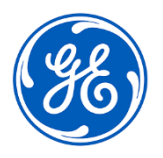

## **URGENT – ACTION CORRECTIVE DE SECURITE**

Date de diffusion de la lettre : GEHC Réf. n° 30097

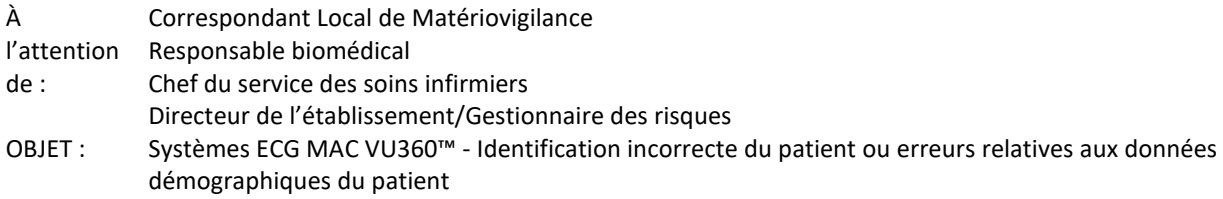

*Ce document contient des informations importantes sur votre produit. Assurez-vous que tous les utilisateurs potentiels de votre établissement ont pris connaissance de cet avis de sécurité et des interventions recommandées.*

*Veuillez conserver ce document dans vos archives.*

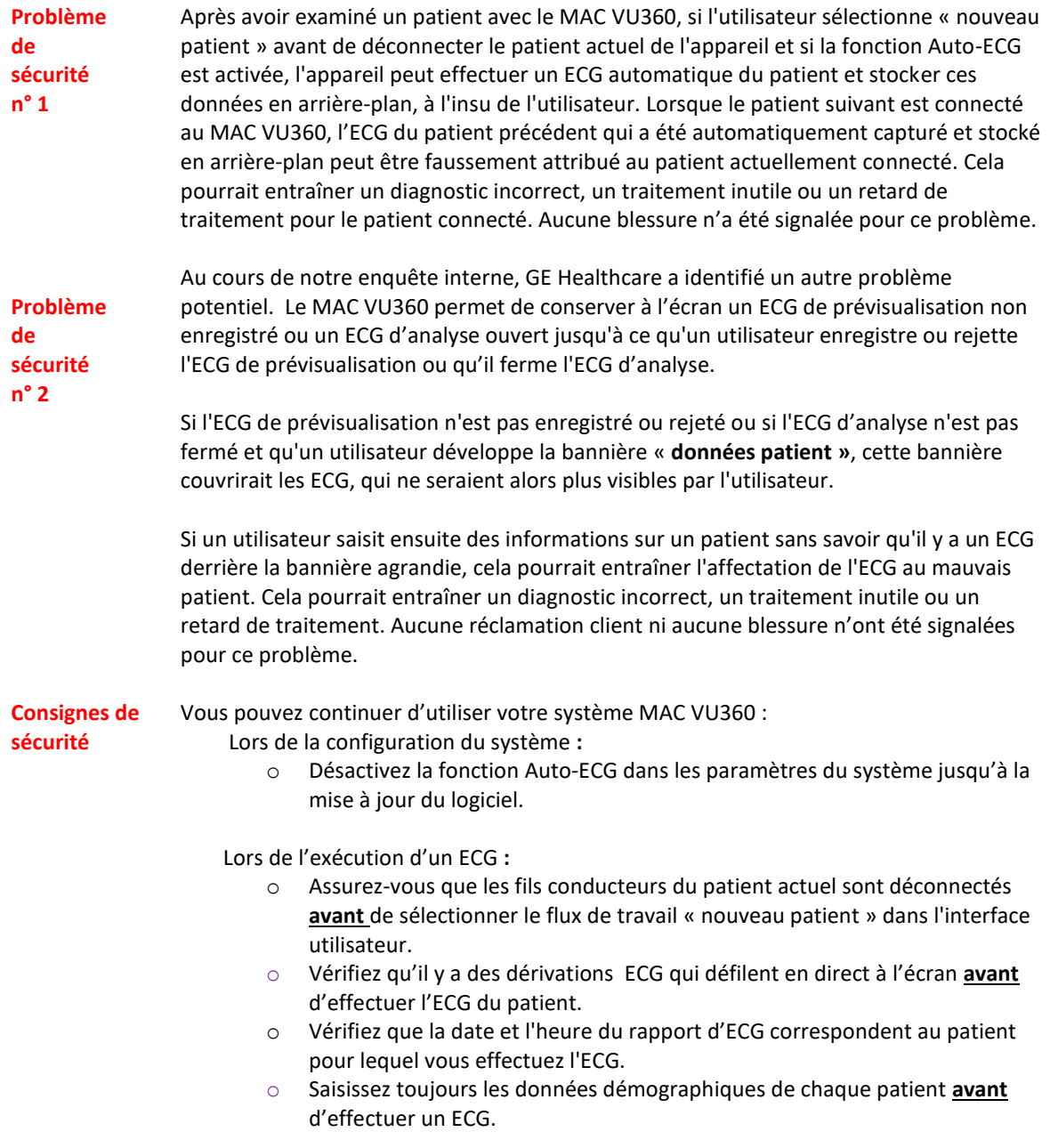

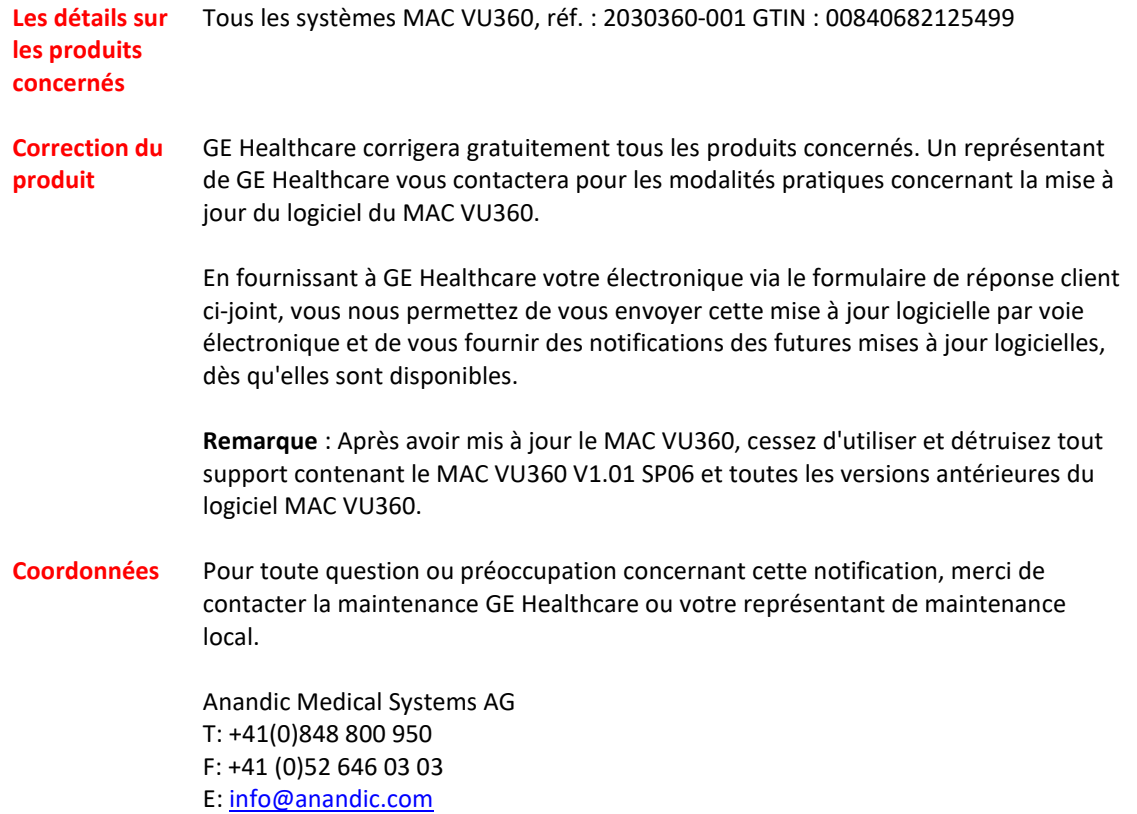

GE Healthcare confirme que les autorités règlementaires concernées ont été informées de cet avis de sécurité.

Soyez assuré que le maintien d'un niveau de sécurité et de qualité élevé est notre priorité absolue. Pour toute question, n'hésitez pas à nous contacter immédiatement aux coordonnées indiquées ci-dessus.

Cordialement,

Laila Gurney Chief Quality & Regulatory Officer GE Healthcare

 $\frac{1}{\sqrt{2}}\int d^3x\sqrt{2\pi}\left(\frac{1}{2}\right)^2\left(\frac{1}{2}\right)^2\left(\frac{1$ 

Jeff Hersh Ph. D., M.D. Chief Medical Officer GE Healthcare

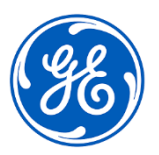

GEHC Réf. n° 30097

## **CONFIRMATION D'UNE ACTION CORRECTIVE DE L'APPAREIL MÉDICAL RÉPONSE AU CLIENT REQUISE**

**Merci de remplir ce formulaire et de le renvoyer à GE Healthcare dans un délai de 30 jours après la réception de ce courrier. Ce formulaire confirme que vous avez bien reçu et compris l'avis de correction du dispositif médical.** 

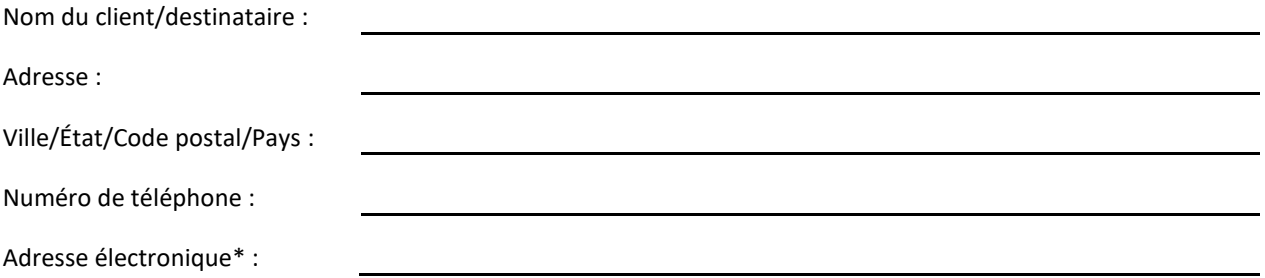

\* En fournissant à GE Healthcare votre électronique, vous nous permettez de vous envoyer cette mise à jour logicielle par voie électronique et de vous fournir des notifications des futures mises à jour logicielles, dès qu'elles sont disponibles.

Numéros de série des dispositifs concernés (joignez des feuilles supplémentaires si nécessaire) :

> Nous confirmons avoir bien reçu et compris l'avis de portant sur le dispositif médical cijoint et que nous en avons informé le personnel concerné. Nous confirmons également que nous prendrons les mesures appropriées conformément à cet avis.

## **Veuillez fournir le nom du responsable qui a rempli ce formulaire.**

Signature : Nom en caractères d'imprimerie :

Titre :

Date (JJ/MM/AAAA) :

**Veuillez scanner le formulaire dûment rempli ou prendre une photo de celui-ci et l'envoyer par courrier électronique à l'adresse suivante :**

Réponse au rappel FMI@anandic.com